OWASP Belgium Chapter

The OWASP Foundation

http://www.owasp.org

#### **The Belgian e-ID: hacker vs developer**

Erwin Geirnaert ZION SECURITY

#### Frank Cornelis

Fedict

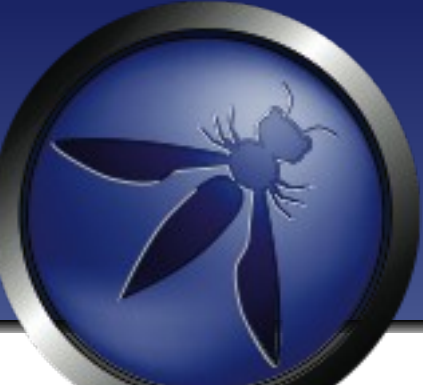

#### The OWASP Foundation

http://www.owasp.org

# Agenda

- eID Card Introduction
- eID Card Integration
- Examples of bad implementations

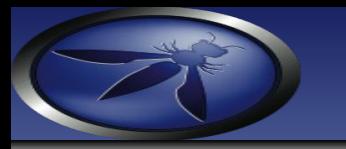

### Who are we?

- •Frank: eID Architect at Fedict
	- eID Middleware
	- eID Applet
	- eID Trust Service, jTrust, eID IdP, eID DSS
- •Erwin: whitehat hacker at ZION **SECURITY**

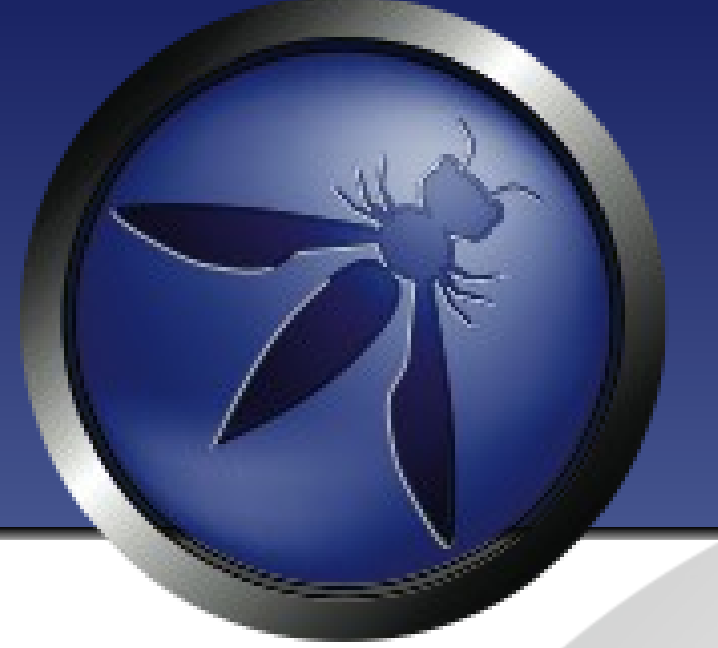

#### eID Card Introduction

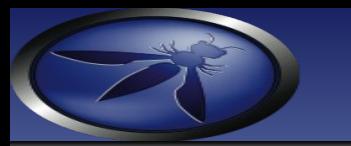

# eID in Belgium

#### • eID cards issued (16/01/2010)

- 8.220.456 citizen eID cards (full deployment)
- 511.774 foreigner eID cards
- 186.011 kids eID cards

#### • Technology

- RSA 1024 smart card
- QC with 5 year validity

#### • Involved major organizations:

- FedICT: Federal ICT
	- PKI, client software, SOA solutions
- National Registry
	- user database, card issuing

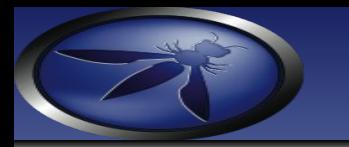

#### eID Card

#### Physical Structure Logical Structure

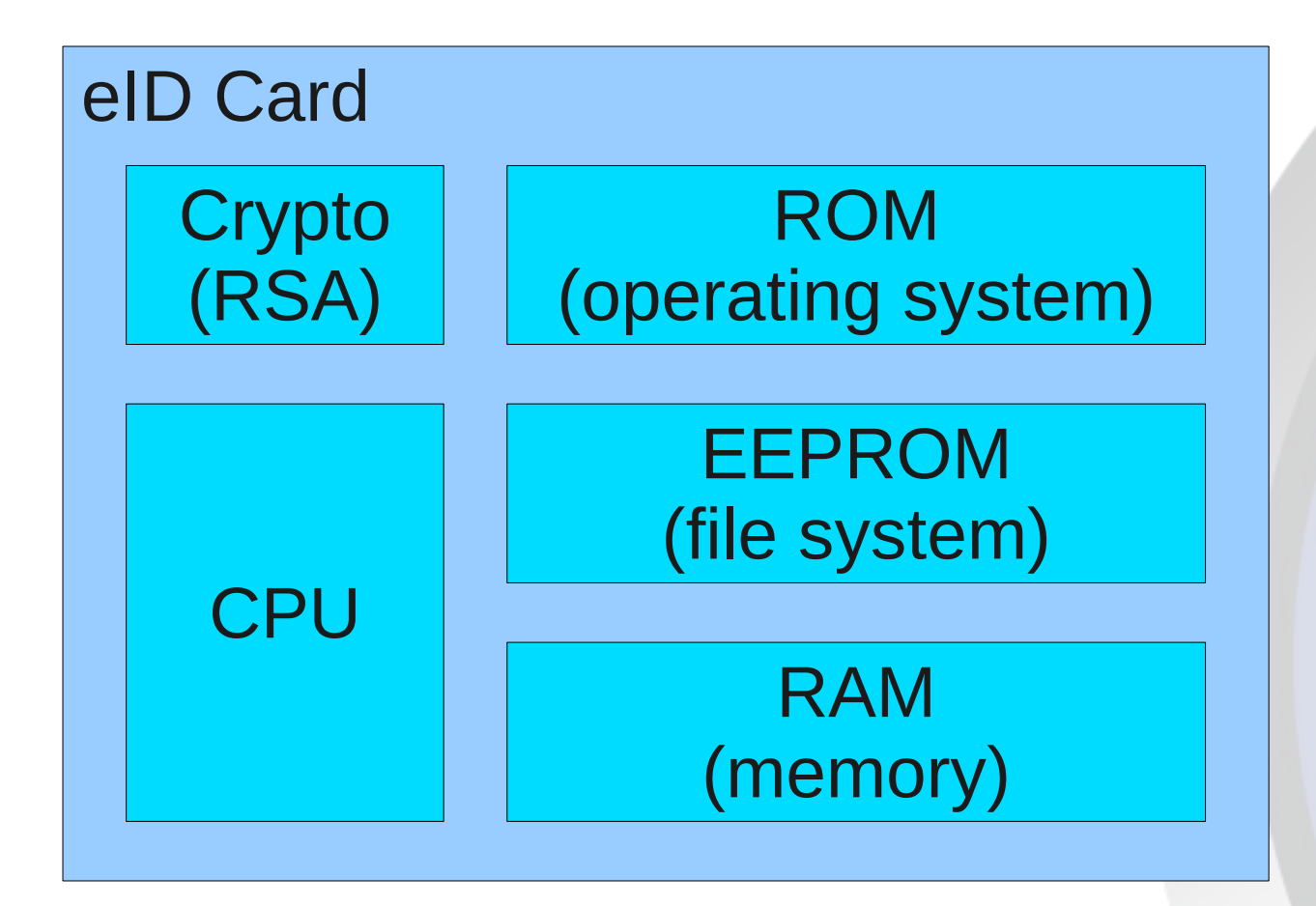

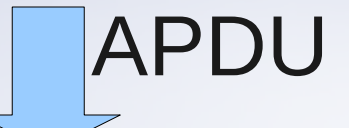

Belgian eID Card JavaCard Applet

JavaCard Virtual Machine

Basic Operating System

Infineon Chip (SLE66CX322P)

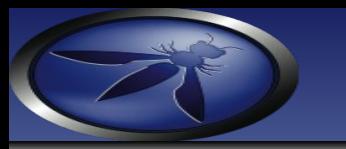

#### eID Card Content

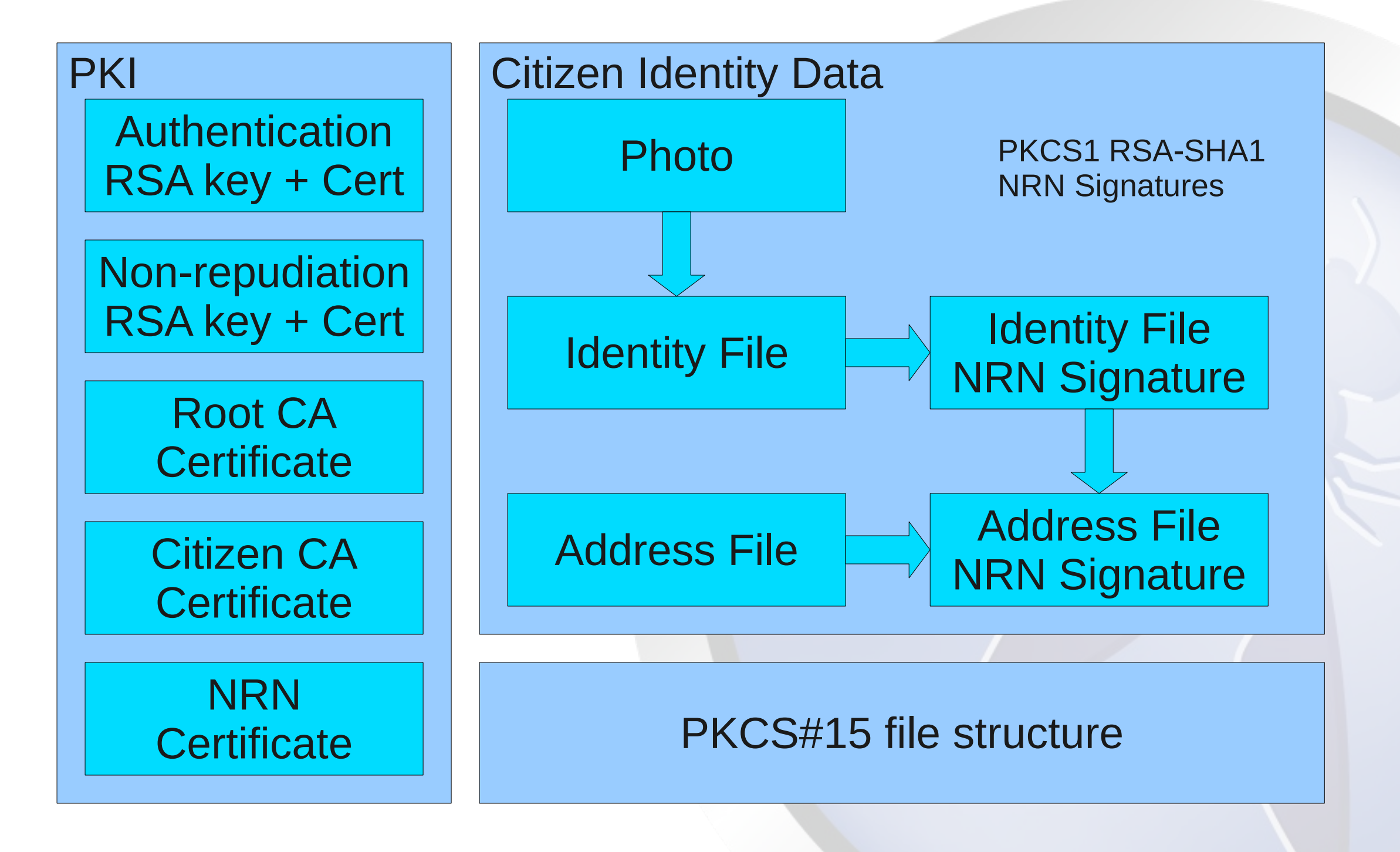

7 **77.75** 

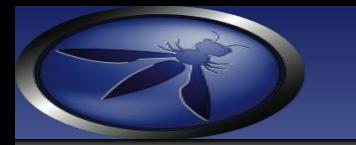

### eID Card Functionality

- Non-electronic functionality
	- Visible Identification
	- Visible Authentication via facial recognition and/or hand-written signature (a kind of challenge)
- Electronic functionality
	- Identification: who are you?
		- Passive eID usage
		- Privacy sensitive
	- Authentication: can you prove who you are?
		- Active challenging the eID card + eID user (2 factor)
	- Digital Signing: non-repudiation signature
		- Prove of acknowledgment at a point in time

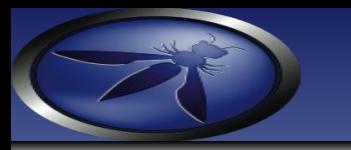

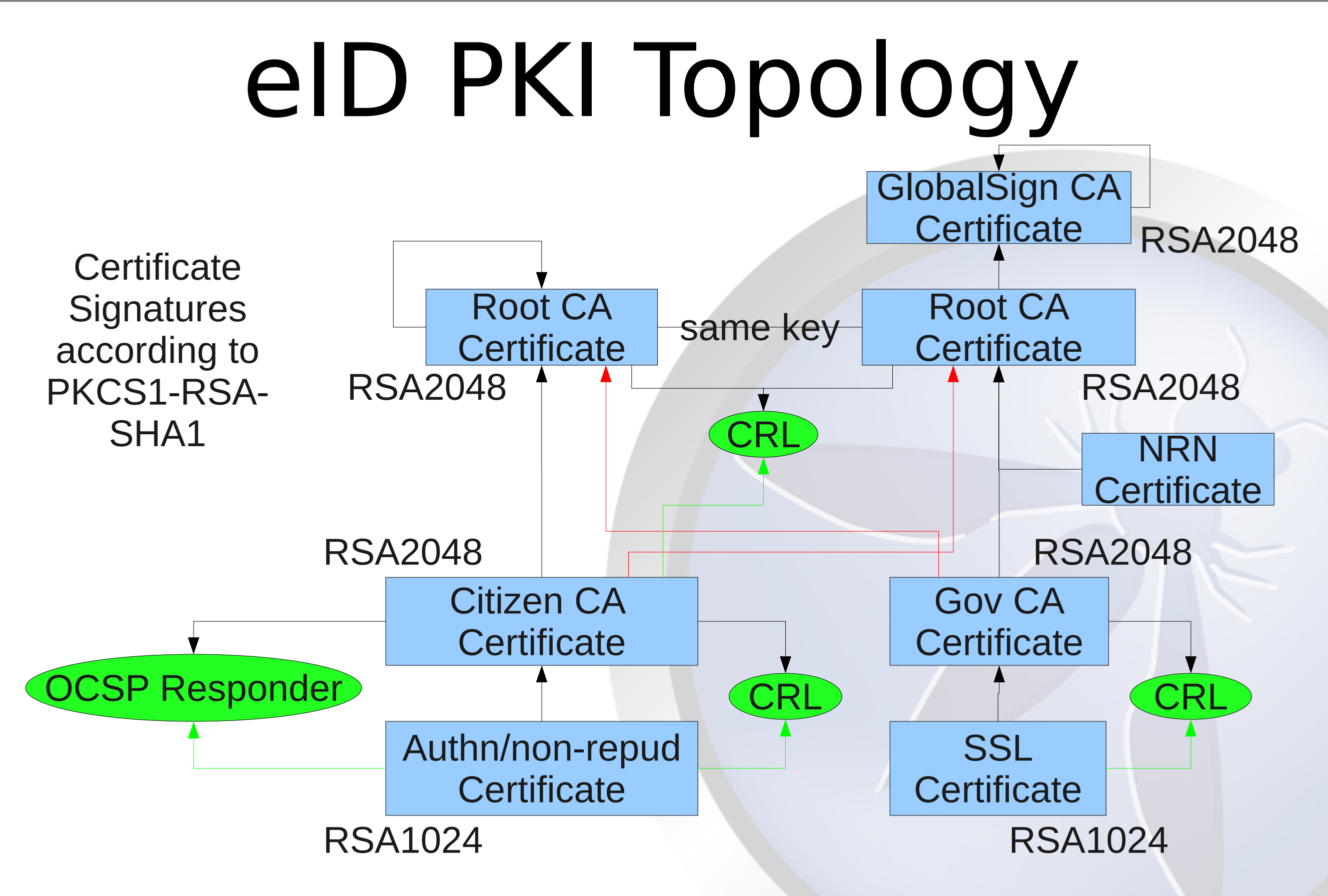

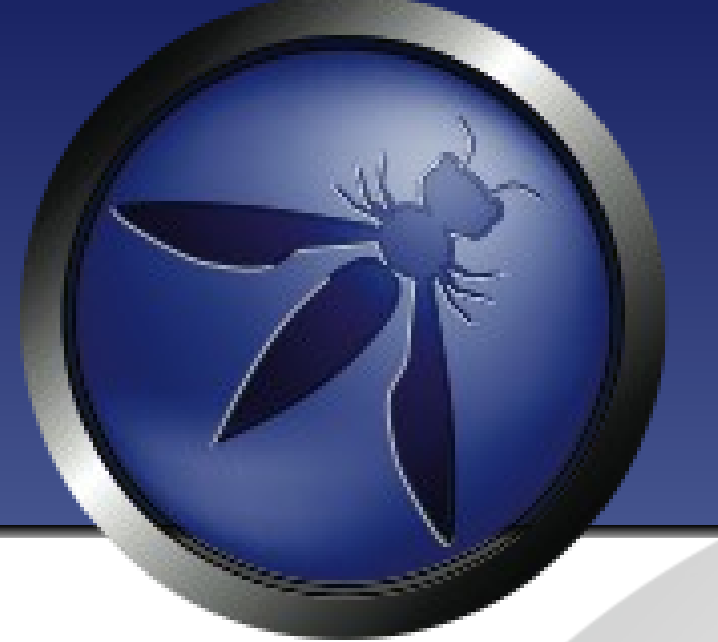

#### eID Card Integration

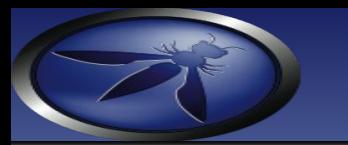

#### eID Card Interfacing

#### • Via APDU messages

- Application Protocol Data Unit
- Command: from the reader to the card
- Response: from the card to the reader
- Example: Creation of a signature
	- Set APDU: select the key.  $0x82$  = authn key
	- Prepare DigestInfo PKCS1 DER sequence
	- Verify PIN APDU: (PIN BCD encoded)
	- Compute Digital Signature APDU
	- Retrieve signature data
- Doing the APDU interface is crazy

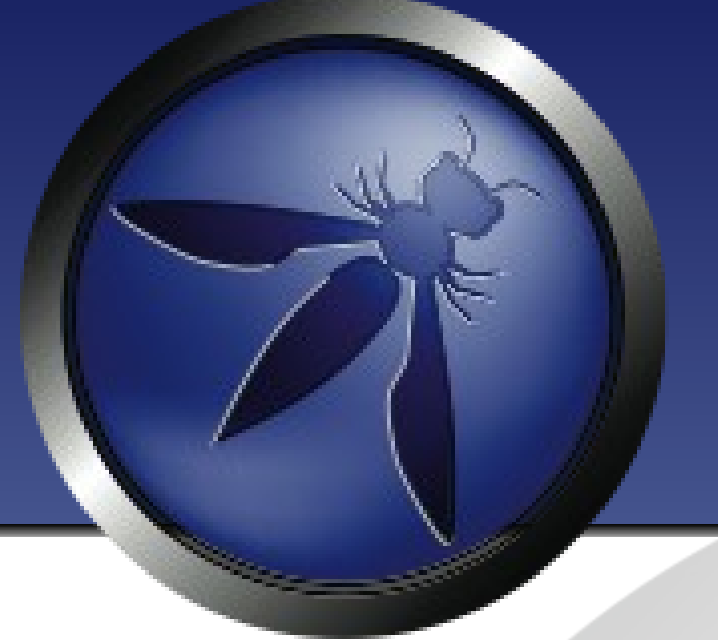

#### eID Card APDU Demo

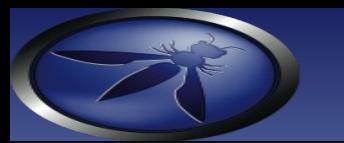

#### eID Card Integration

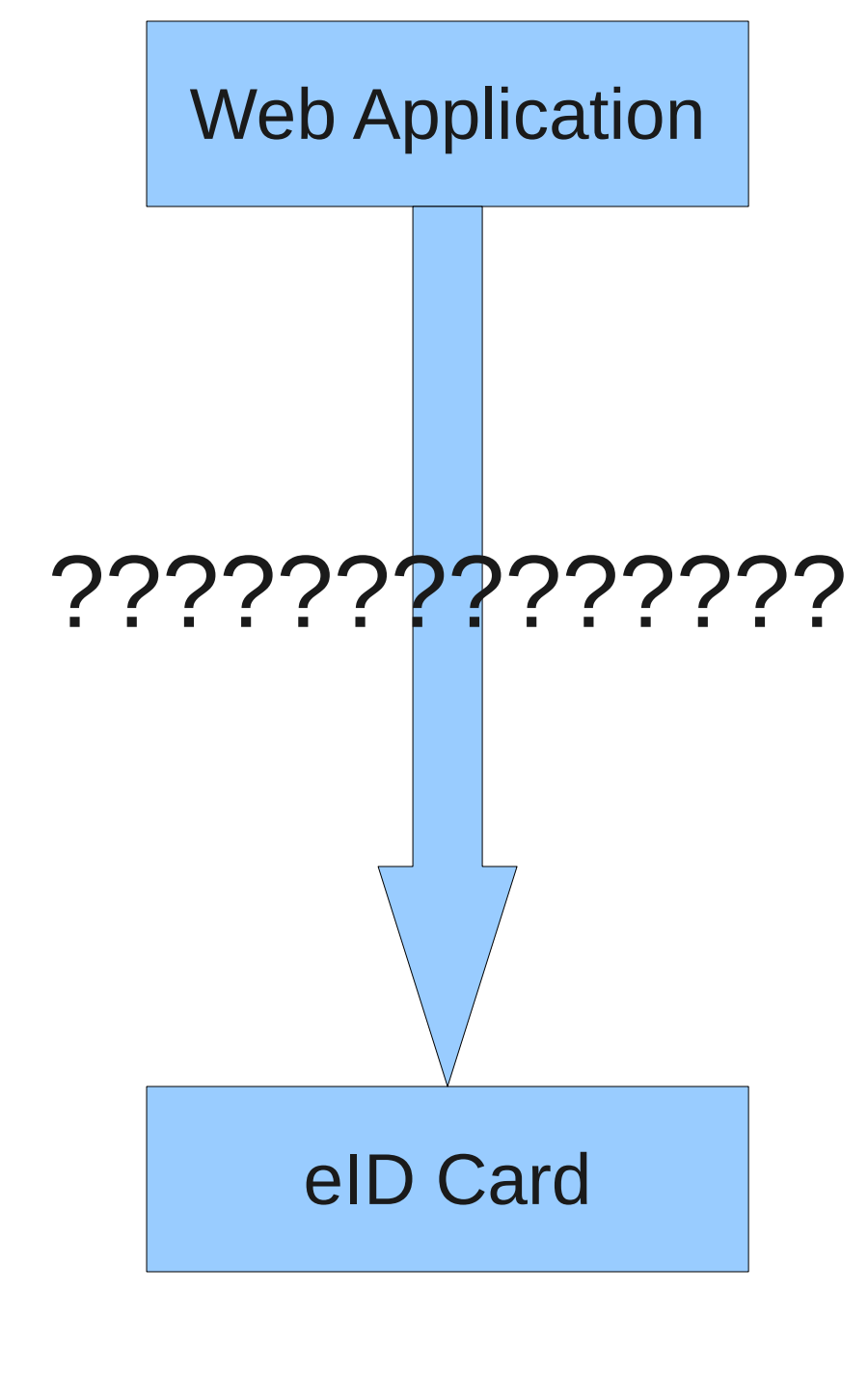

#### *Important aspects when integrating:*

- •Ease of integration
- •Secure usage of eID
- Platform independent solution:
	- Windows
	- Linux
	- Mac OS X
- ●Multiple browser support:
	- Firefox
	- MS IE
	- Safari
	- Chrome
- ●Integration point abstraction level
- ●Idiot proof eID components

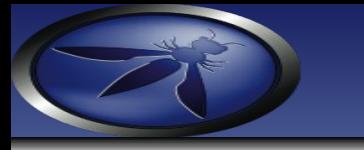

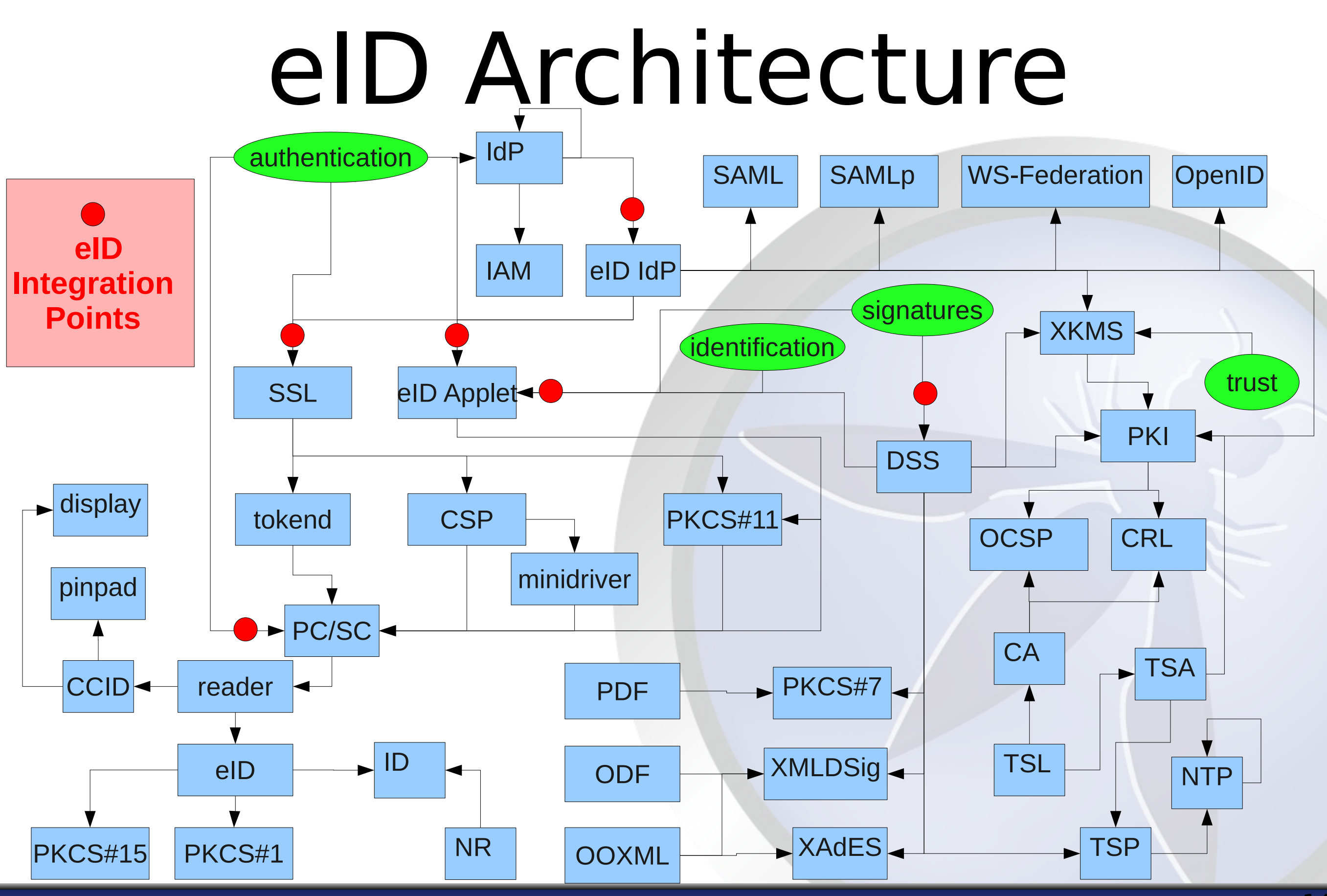

14 14

#### eID Identification

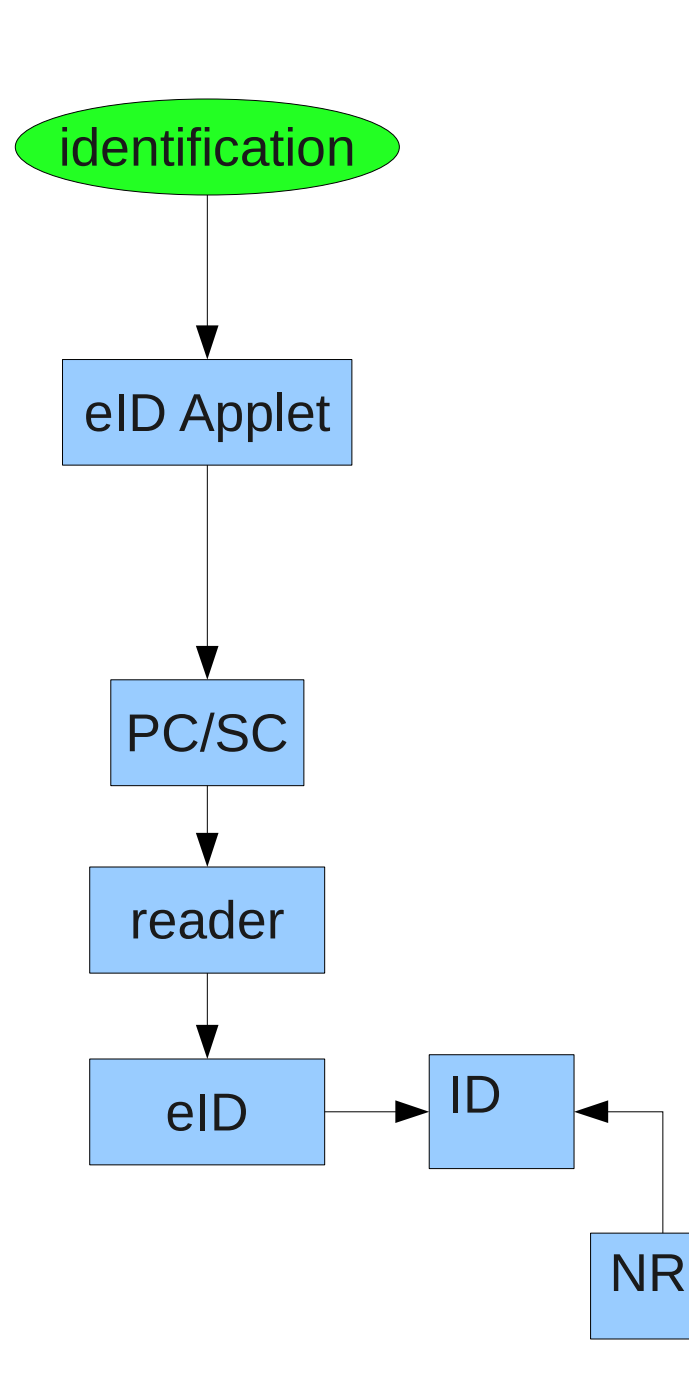

- Identification: who are you?
- Readout of the eID Identity, Address and Photo files.
- Server-side identity file parsing
- Server-side integrity validation of all identity files is possible via NRN signature

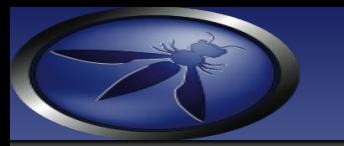

## eID Applet

- Java 6 Web Browser eID Component
- Supports multiple web browsers:
	- Firefox, Chrome, Internet Explorer, Safari
- Platform-independent:
	- Windows, Linux, Mac OS X
- Interactive eID card handling
- Support for secure CCID pinpad readers
- Web developer friendly
- Open Source Software: GNU LGPL 3
	- <http://code.google.com/p/eid-applet/>

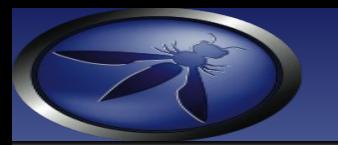

#### eID Applet Architecture

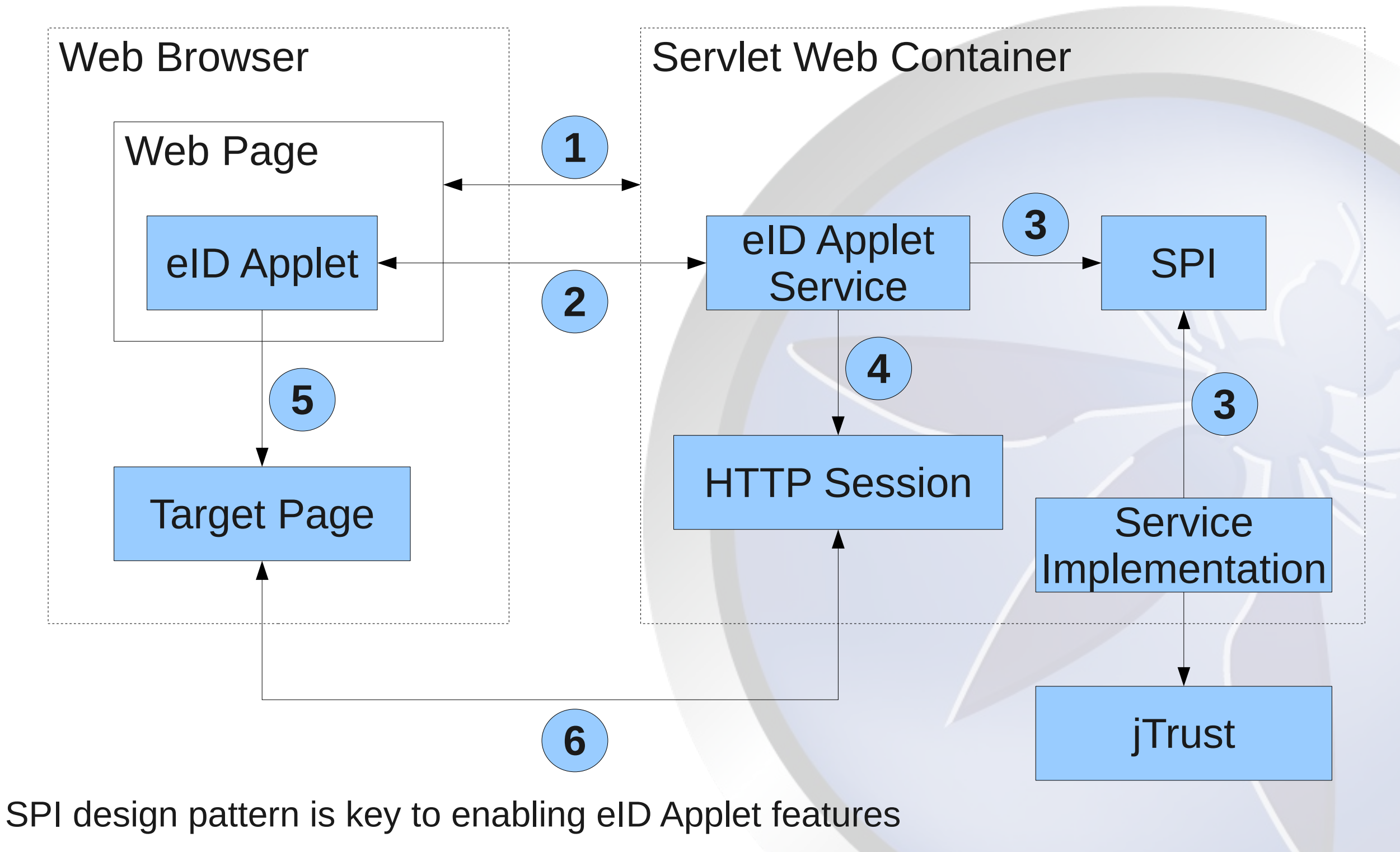

17 17

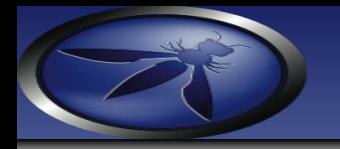

# eID Applet Identification

#### identify-the-user.html

```
<%@page import="be.fedict.eid.applet.service.Identity"%>
                                                    <html>
                                                    <body>
                                                        <%=((Identity) session.getAttribute("eid.identity")).name%>
                                                    </body>
                                                    </html>
<servlet>
    <servlet-name>AppletServiceServlet</servlet-name>
    <servlet-class>be.fedict.eid.applet.service.AppletServiceServlet</servlet-class>
</servlet>
<servlet-mapping>
    <servlet-name>AppletServiceServlet</servlet-name>
    <url-pattern>/applet-service</url-pattern>
</servlet-mapping>
<script src="https://www.java.com/js/deployJava.js"></script>
<script>
    var attributes = {
        code :'be.fedict.eid.applet.Applet.class',
        archive 'eid-applet.jar',
        width :600,
        height :300
    };
    var parameters = {
        TargetPage :'identification-result-page.jsp',
        AppletService :'applet-service',
    };
    var version = '1.6';
    deployJava.runApplet(attributes, parameters, version);
</script>
                          web.xml
                                                           identification-result-page.jsp
```
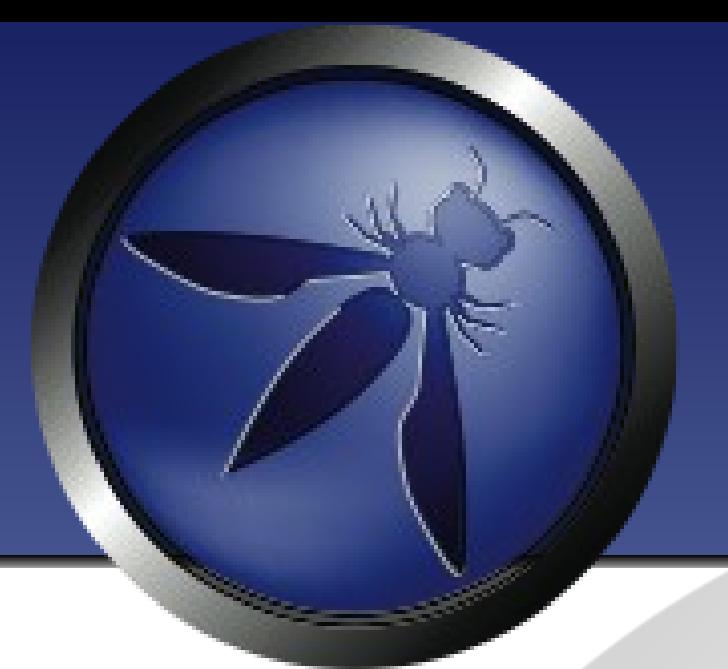

#### eID Identification Demo

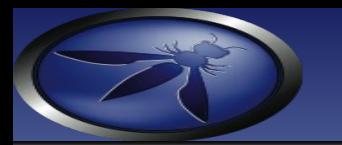

### eID Identity Integrity

- eID Applet reads the identity files and NRN signatures, posts to eID Applet Service
- Server-side verification of the NRN signatures over the identity, photo and address files by the eID Applet Service
- Verification of the NRN certificate chain via the IdentityIntegrityService SPI

```
<servlet>
    <servlet-name>AppletIntegrityServiceServlet</servlet-name>
    <servlet-class>be.fedict.eid.applet.service.AppletServiceServlet</servlet-class>
    <init-param>
        <param-name>IdentityIntegrityService</param-name>
        <param-value>/location/in/jndi/of/the/IdentityIntegrityServiceBean</param-value>
    \langleinit-param>
</servlet>
<servlet-mapping>
    <servlet-name>AppletIntegrityServiceServlet</servlet-name>
    <url-pattern>/applet-service-integrity</url-pattern>
</servlet-mapping>
```
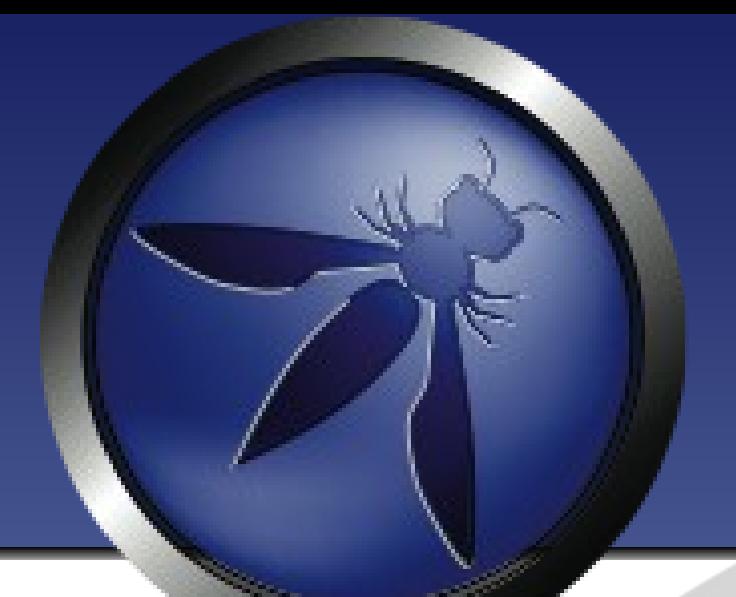

# eID Identification Demo Integrity Validation

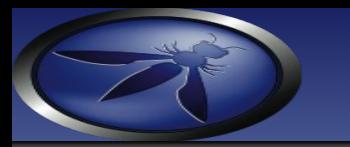

# eID Card Cloning

- eID has a 3th key pair: card authn key
- eID Card Authentication signature can be created without PIN verification
- eID Card Authentication allows for detection of a cloned eID card
- eID Card Authentication signature cannot be verified due to missing corresponding public key.
- National Registry needs to make the public key available as an eID file
- Would prevent identity fraude

#### eID Authentication

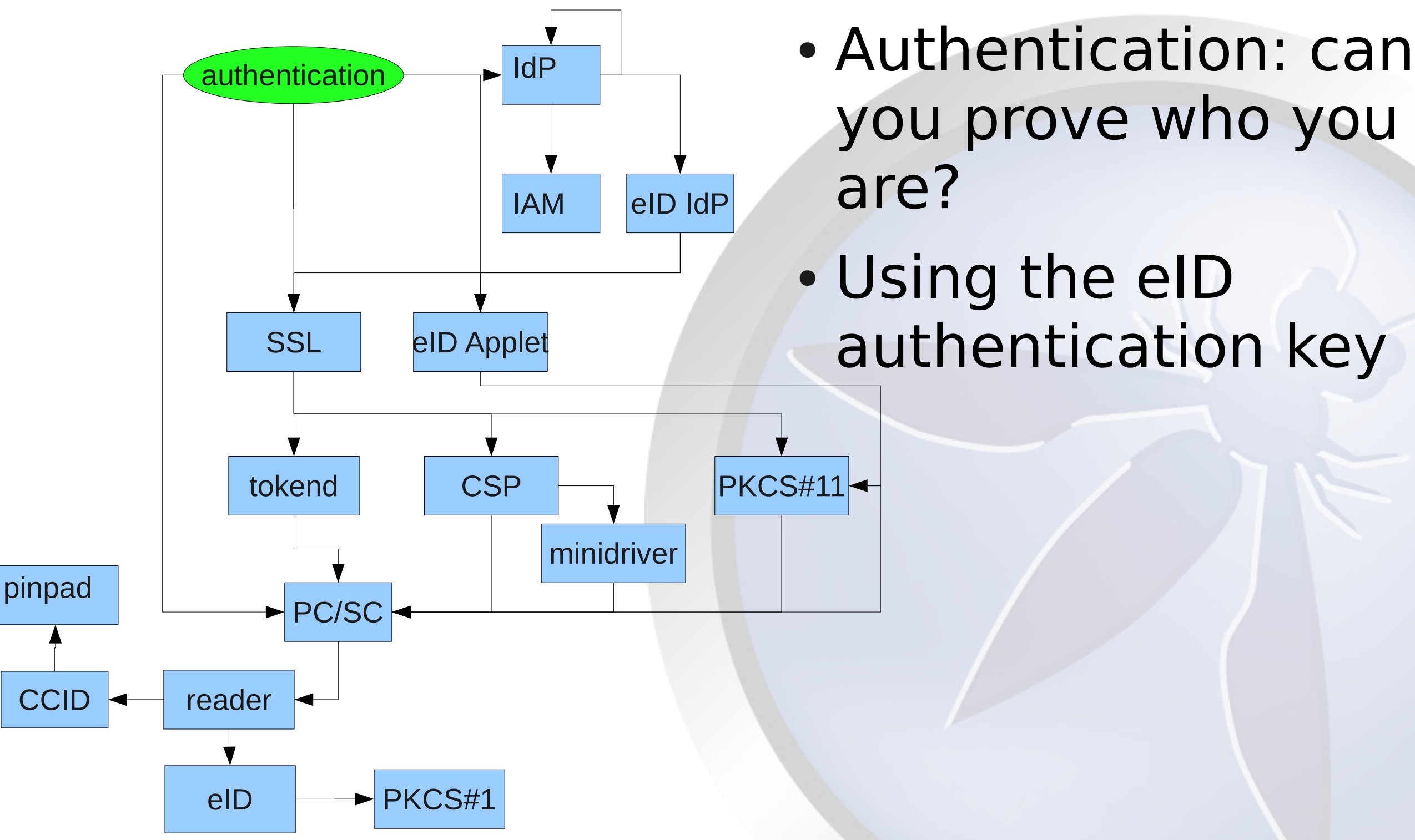

#### Entity Authentication

- Entity authentication is the process whereby one party is assured of the identity of a second party involved in a protocol, and that the second has actually participated (i.e., is active at, or immediately prior to, the time the evidence is acquired)
- Formal definition (A authenticated B if):
	- Alice A, Bob B
	- A believes freshness challenge A
	- A believes (B recently said challenge\_A)
- Authentication vs. Session Key Establishment
- How to achieve this using an eID card?

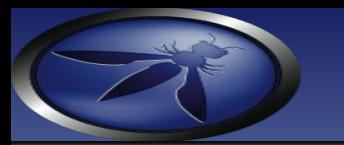

#### eID Authentication

- Authentication Private Key (1024 bit RSA)
	- PKCS1-RSA
	- PIN authorization for Authn Key usage
	- Card caches the authn PIN authorizations
	- Log-off instruction to reset PIN authorization
- Creation of a signature:
	- Set APDU: select the key.  $0x82$  = authn key
	- Prepare DigestInfo PKCS1 DER sequence
	- Verify PIN APDU: (PIN BCD encoded)
	- Compute Digital Signature APDU
	- Retrieve signature data
- eID can only sign (RSA decryption of DigestInfo)

#### Authentication Protocol

- eID authentication by itself is useless
- Remote Entities, e.g. web application context.
- We need an Authentication Protocol
- Different Authentication Protocols are possible
- Each Entity Authentication Protocol yields its own cryptographic goals.
	- Of course Entity Authentication
	- Session key via combined Key Agreement (SSL)
- DO NOT TRY TO INVENT YOUR OWN PROTOCOL!
	- Needham-Schroeder protocol: replay attack
	- Creativity is great for non-critical applications, like music.

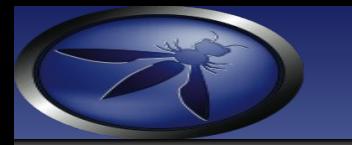

#### Candidate Protocols

- Mutual SSL
	- Browser initiated SSL handshake
	- Relies on eID PIN authorization caching feature
- Tunneled Entity Authentication
	- Uses unilateral SSL to authenticate the server
	- Based on ISO/IEC 9798-3 Authentication SASL Mechanism (RFC 3163)
	- Cryptographic channel binding to secure the channel (RFC 5056)
	- Requires an eID Applet (or browser extension)
	- Explicit eID card management possible
	- Sequential eID card access possible

#### Unilateral SSL

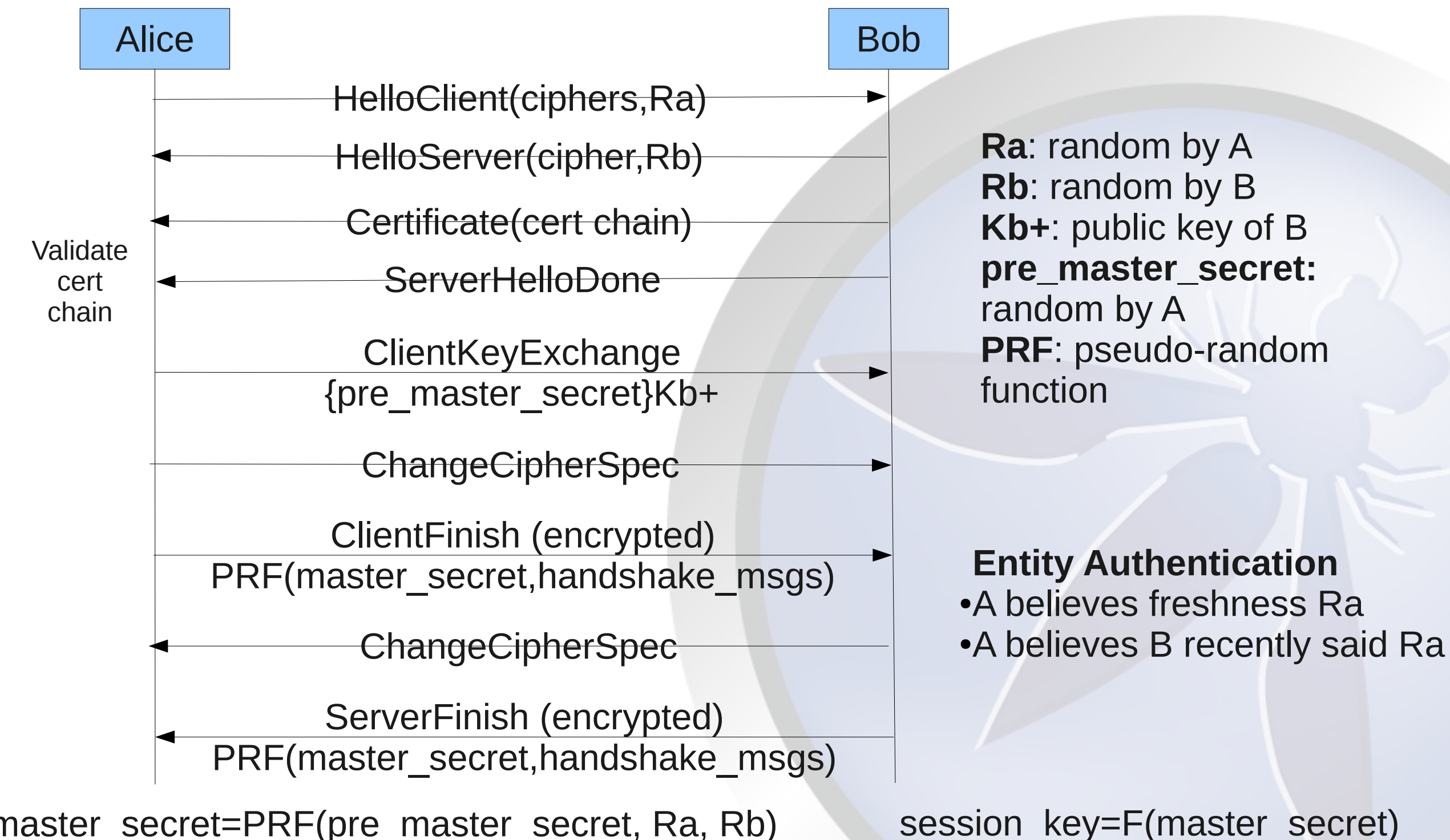

master\_secret=PRF(pre\_master\_secret, Ra, Rb)

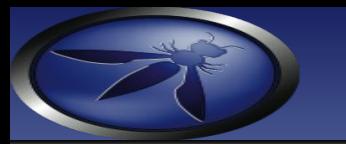

#### SSL Features

- Resuming a TLS connection
	- HelloClient(session id)
	- Reusing the same master secret
	- Reduces load due to a full TLS handshake
- Renegotiating the SSL handshake
	- Over an already established SSL connection
	- Useful when client authentication is required
	- Both client and server can initiate a renegotiation
	- Not all SSL stacks support this (Java does not)
	- Security flaws in implementations

#### Mutual SSL via eID

Alice Bob HelloClient(ciphers,Ra) HelloServer(cipher,Rb) Certificate(cert chain) **ClientKeyExchange** {pre\_master\_secret}Kb+ **ChangeCipherSpec** ClientFinish (encrypted) PRF(master\_secret,handshake\_msgs) **ChangeCipherSpec** CertificateRequest,ServerHelloDone Certificate(cert chain) CertificateVerify sign\_Ka-(handshake\_msgs)

ServerFinish (encrypted) PRF(master\_secret,handshake\_msgs) **Ra**: random by A **Rb**: random by B **Kb+**: public key of B **pre\_master\_secret:** random by A **Ka-**: private key of A **PRF**: pseudo-random function

#### **Entity Authentication**

• A believes freshness Ra • A believes (B recently said Ra)

●B believes freshness Rb

●B believes (A recently said Rb)

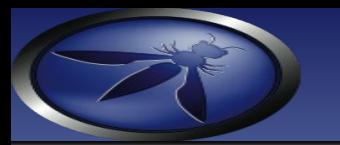

#### eID SSL Authentication

- So we need two SSL terminations:
	- One for unilateral SSL
	- One for the mutual SSL using eID
- Requires 2 IP addresses (+ DNS names), or at least 2 different ports.

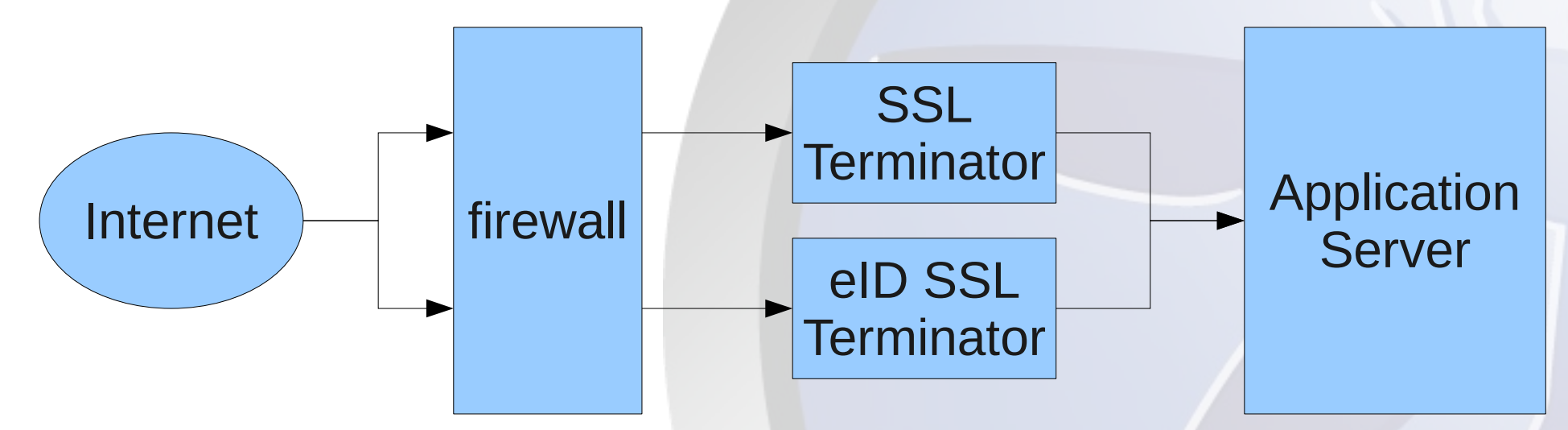

- Problem: how to properly link the SSL sessions?
	- If same IP address, via session cookies
	- If different IP address, via signed SAML tickets

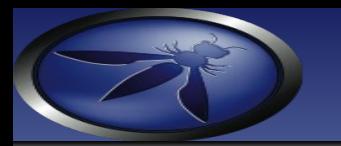

#### eID SSL Authentication

- How about session life cycles?
- The Application Server cannot inform SSL to terminate that easily...

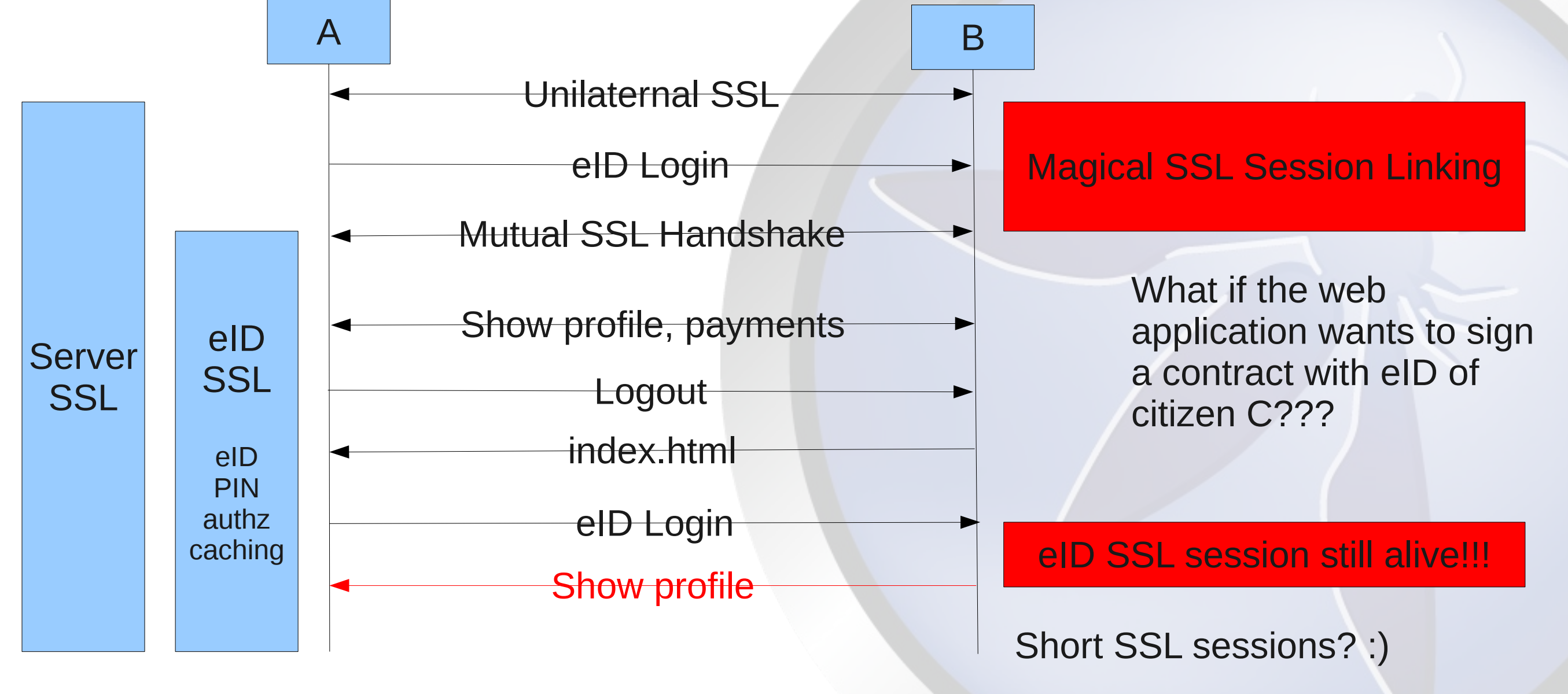

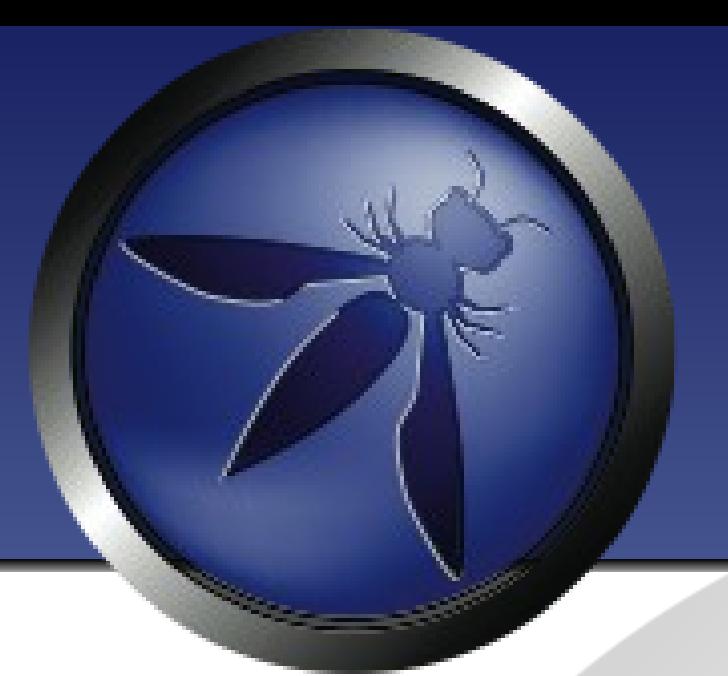

#### eID SSL Authentication Demo

### Tunneled Entity Authn

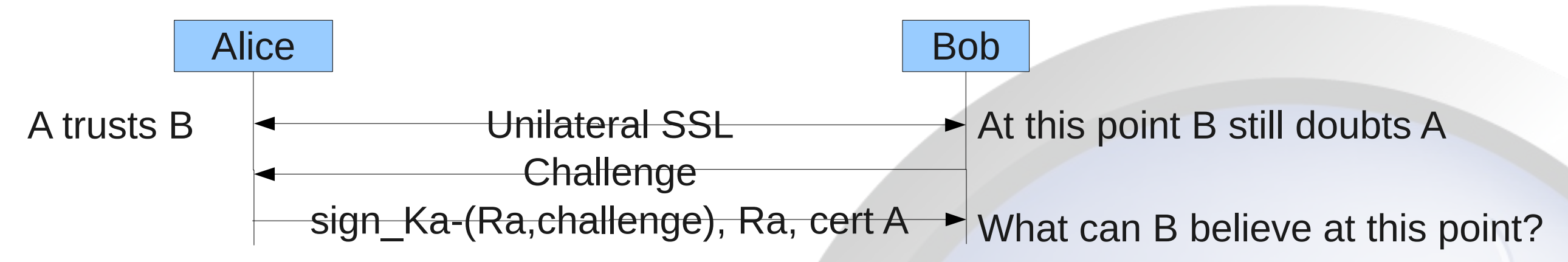

- ISO/IEC 9798-3 Authentication SASL Mechanism
	- RFC 3163
	- Unilateral client authentication: server already authenticated via unilateral SSL connection
- Did we achieve the same effect as mutual SSL?
- What if challenge actually is SHA1(contract)?
- B can abuse A's challenge signature.

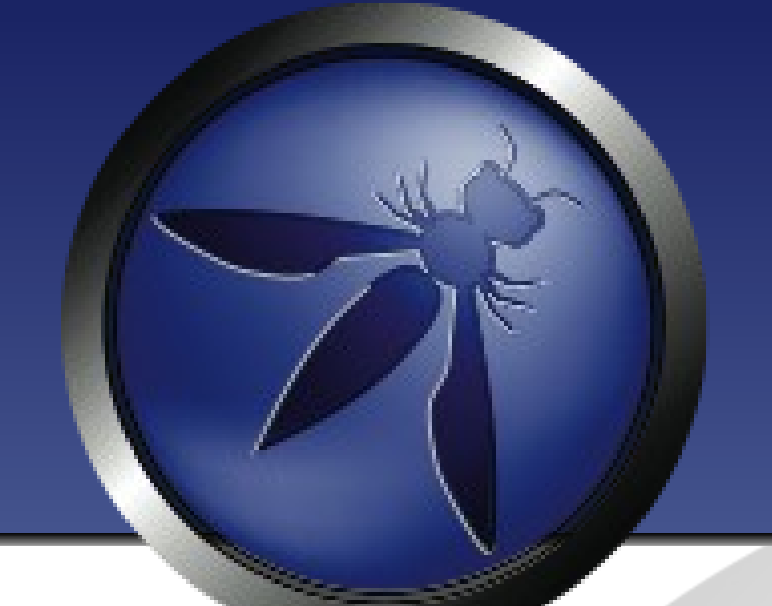

### eID Tunneled Entity Authentication Demo

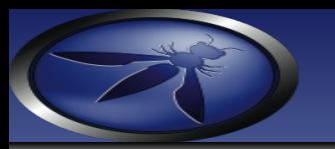

#### MITM attack on SASL

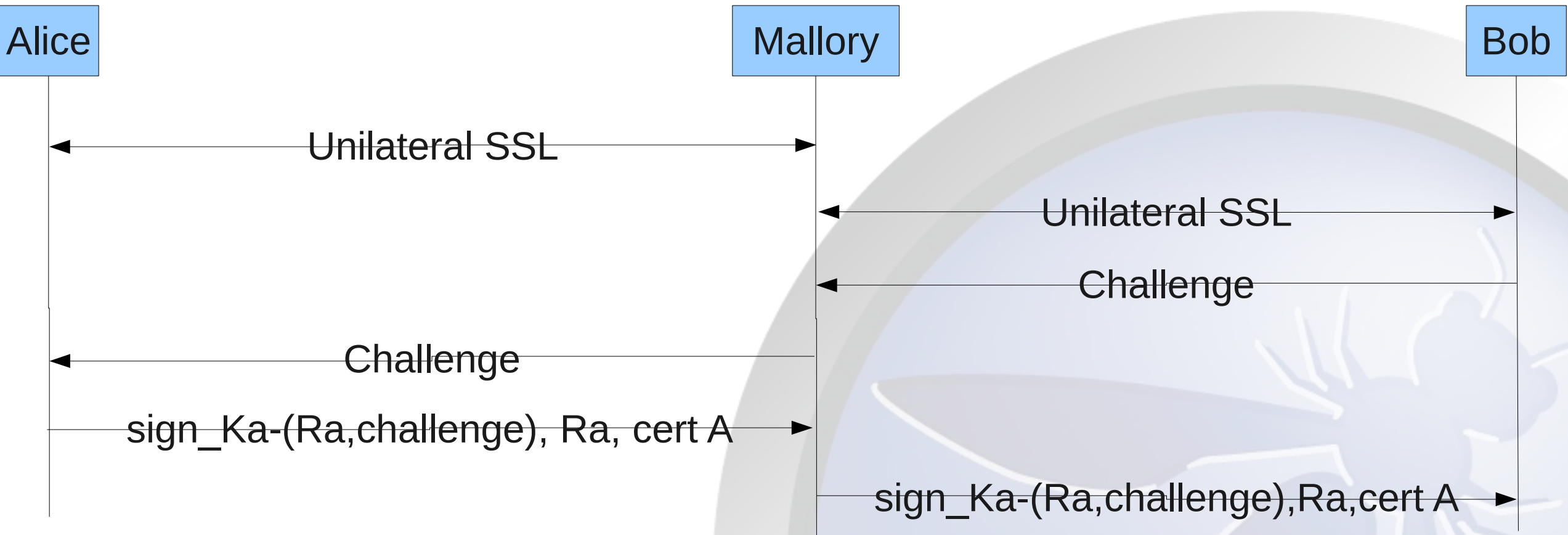

- Mallory can abuse the authentication token of Alice
- Why is this going wrong?
	- SSL: sign\_Ka-(handshake\_msgs) so the signature digests parts of the secure channel's "identity"
	- SASL: sign Ka-(Ra,challenge) does not digest any part of the secure channel's "identity".

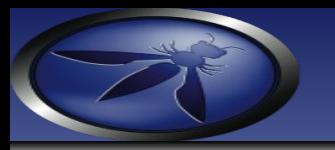

#### Secure Channel Binding

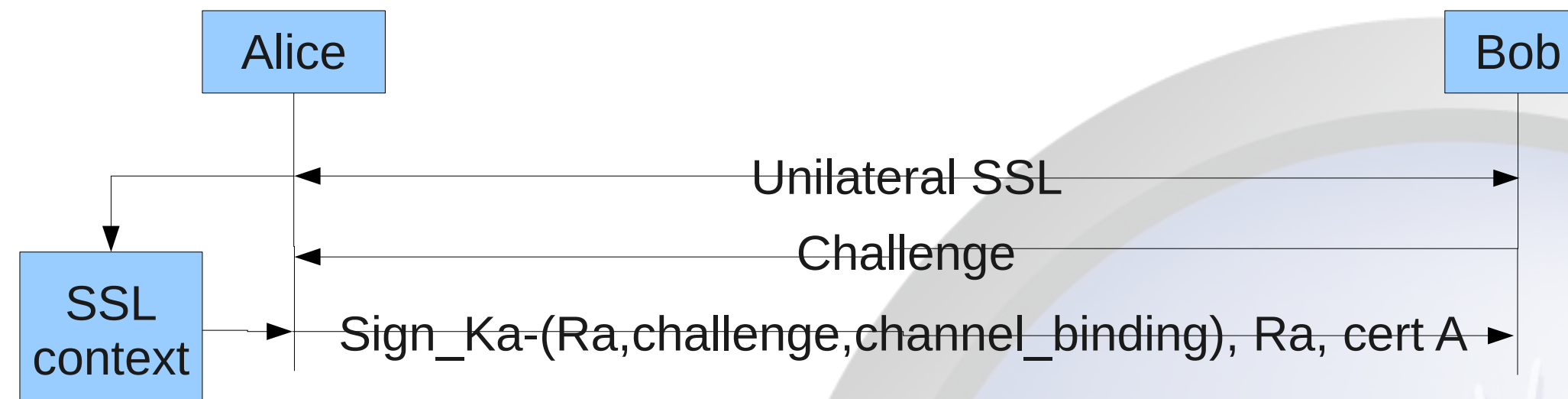

- RFC 5056: cryptographic binding
- $\bullet$  channel binding  $=$ 
	- Hostname B (nice try)
	- Inet address B (nice try)
	- SSL certificate B (OK)
	- SHA1(master key) (even better)
- A channel binding should really digest part of the channel's "identity". Alice's SSL stack must support this.

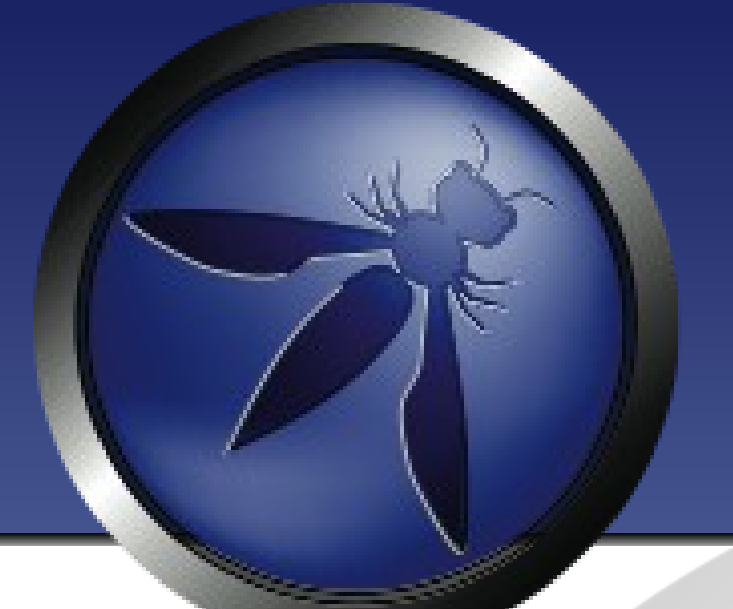

#### Secure Channel Binding Demo

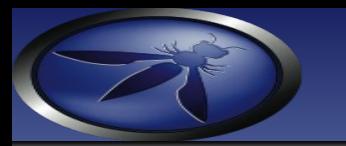

### eID Applet Signatures

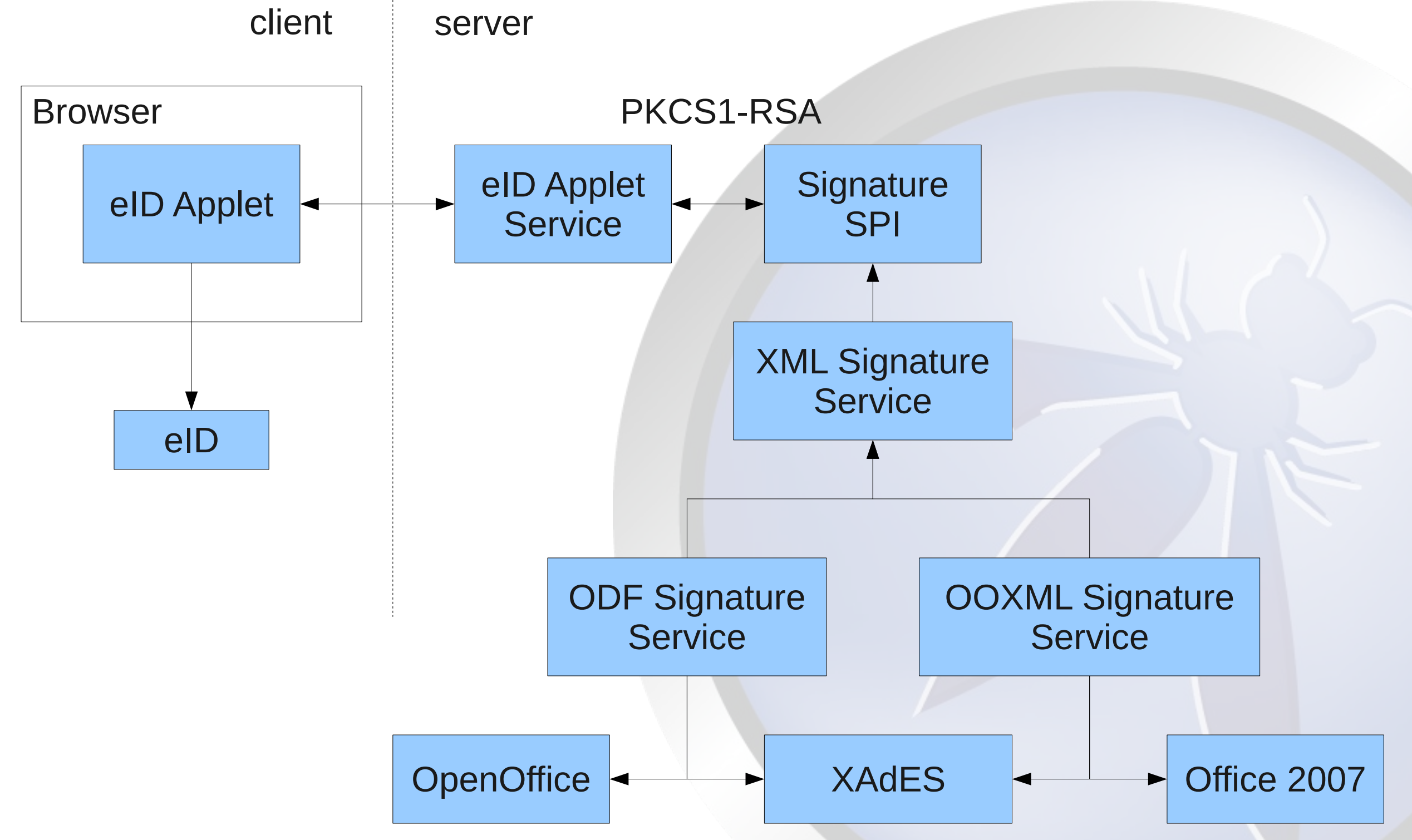

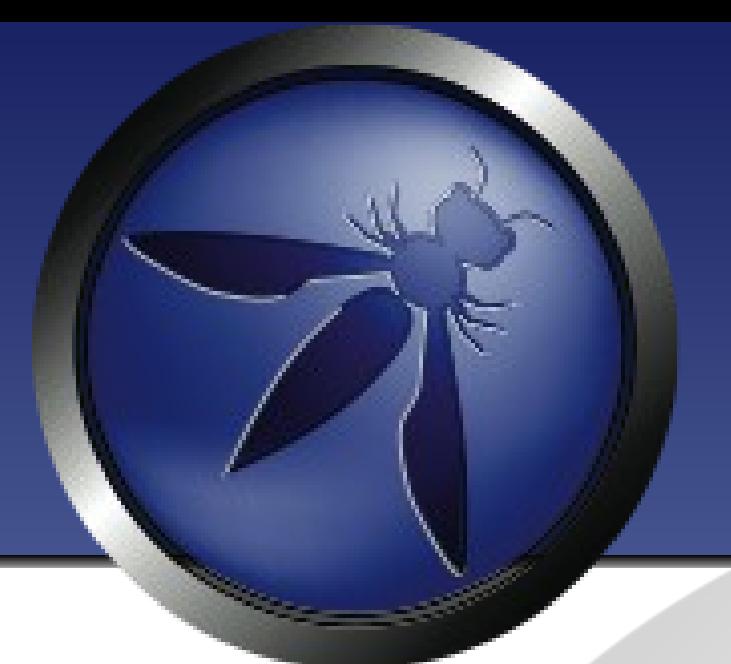

#### eID Applet Signature Demo

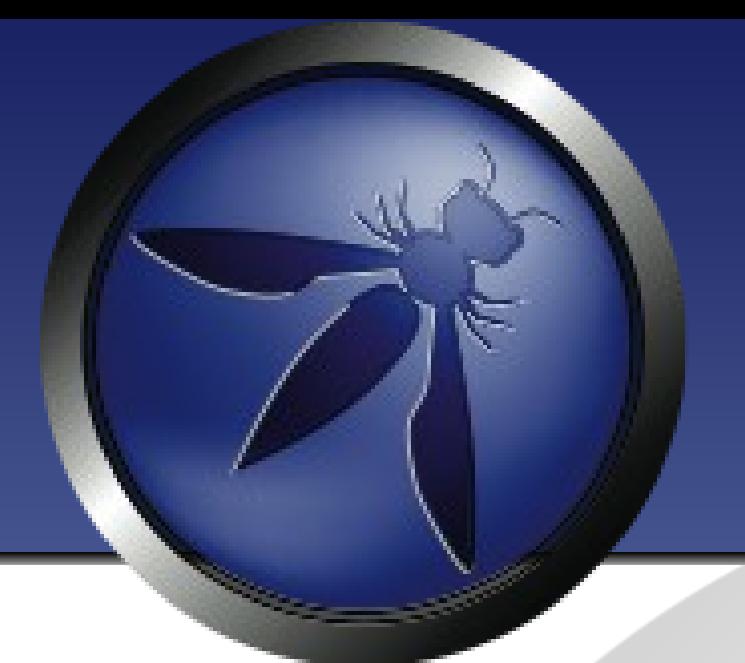

#### Examples of Bad Implementations

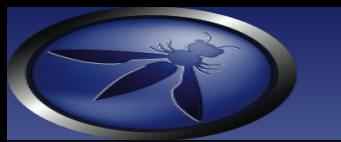

# Examples of bad implementations

- Identification is not authentication
- Unsecure trust in a third party
- After successful authentication abuse **HTTP**
- Web vulnerabilities in an eID site

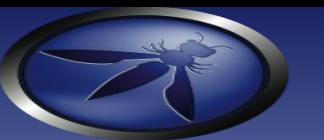

## Identification is not authentication

- Using a Java applet to retrieve first name and last name and use this for  $a$ uthentication  $\Rightarrow$  bad
- Without using HTTPS
	- Sniffing
	- MITM
	- XSRF

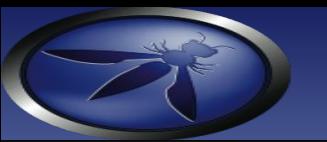

# Unsecure trust in a third party

- Authentication occurs using a redirect or intercept by reverse proxy
- To forward credentials to web application, an insecure mechanism is used
- HTTP Header contains NRN: can be spoofed, hijacked

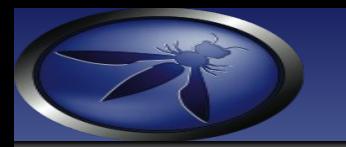

#### After successful authentication abuse HTTP

- Session cookie is used to maintain state
- Redirect to HTTP • Sniff cookie and spoof authentication

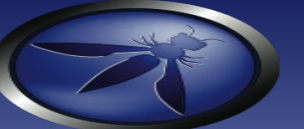

# Web vulnerabilities in an eID site

- Cross-site-scripting to steal session cookie
- SQL Injection \*
- XSRF
- Broken authorization

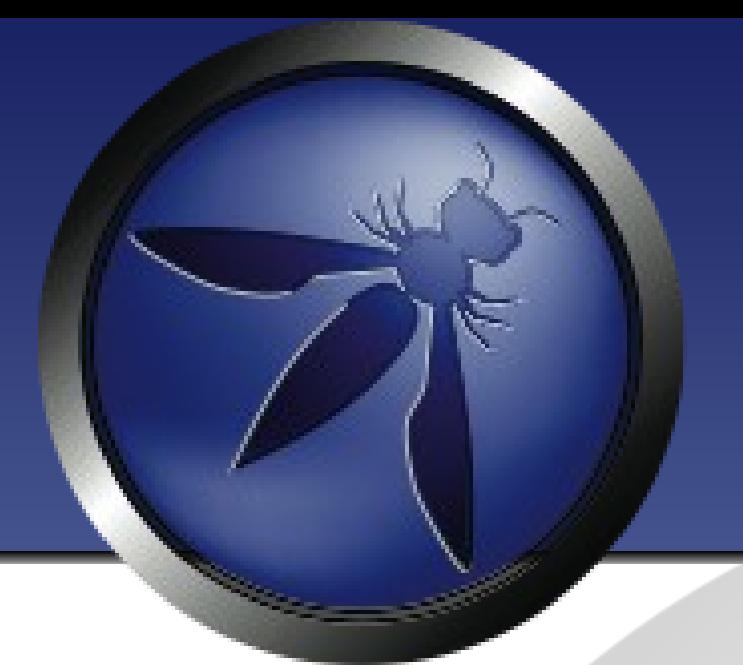

#### Questions?